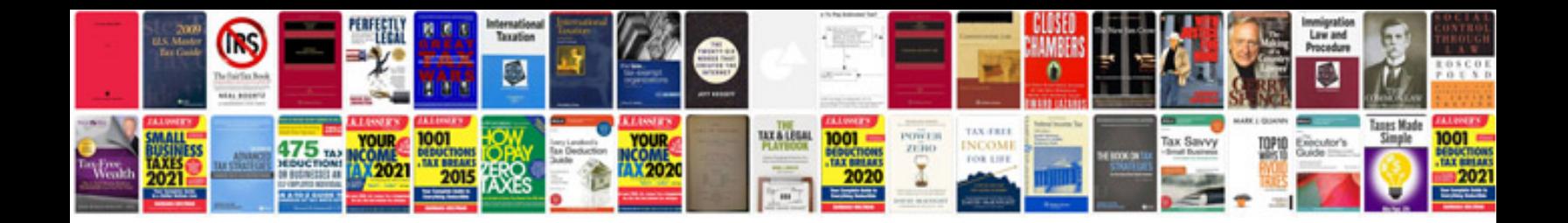

**2004 acura mdx owners manual**

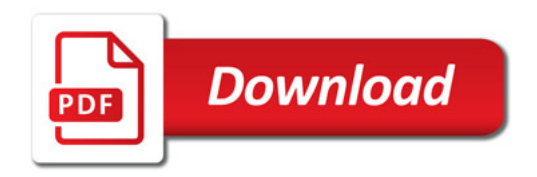

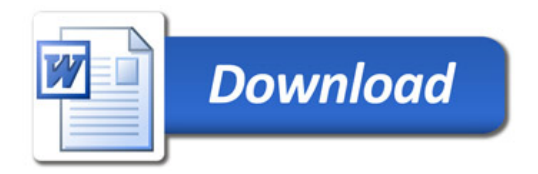